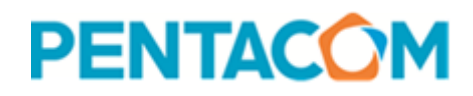

# Informatica "Pacchetto Office" - Programma

#### Modulo 1 - Concetti di base del computer

Computer e dispositivi - Desktop, icone, impostazioni Stampati ed output - Gestione dei file Networks - Sicurezza e benessere

# Modulo 2 - Concetti di base della rete

Concetti di navigazione in rete - Navigazione nel Web Informazioni raccolte sul Web - Concetti di comunicazione Uso della posta elettronica

## Modulo 3 - Sicurezza informatica

Concetti relativi alla sicurezza informatica - Malware Sicurezza di rete - Uso sicuro del Web Comunicazioni - Gestione sicura dei Dati

## Modulo 4 - Elaborazione testi

Utilizzo dell'applicazione - Creazione di un documento Formattazione - Oggetti e tabelle Stampa unione - Preparazione della stampa

#### Modulo 5 - Fogli elettronici

Utilizzo dell'applicazione - Celle Gestione dei fogli di lavoro - Formule e funzioni Formattazione - Grafici Preparazione delle stampe

## Modulo 6 - Strumenti di presentazione

Utilizzo dell'applicazione - Sviluppo di una presentazione Testi - Pagine Oggetti grafici - Preparazione degli output

## Modulo 7 - Online Collaboration

Concetti di collaborazione online - Impostazioni per la collaborazione online Utilizzo di strumenti di collaborazione online - Collaborazione mobile

Il corso viene realizzato con i fondi Forma.Temp per la formazione dei lavoratori temporanei

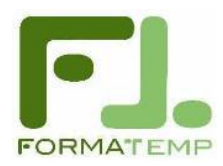